## apthelp: Often used stuff in the apt package management family

## Alan Robert Clark

February 8, 2019

The apt system sources are configured in /etc/apt/sources.list.

```
deb http://debian.mirror.ac.za/debian/ stretch main contrib non-free
deb http://debian.mirror.ac.za/debian/ stretch-updates main contrib non-free
deb http://debian.mirror.ac.za/debian/ stretch-backports main contrib non-free
```
deb http://security.debian.org/debian-security stretch/updates main contrib non-free

Useful package-level commands are apt-get, apt-cache, and the per-package command dpkg.

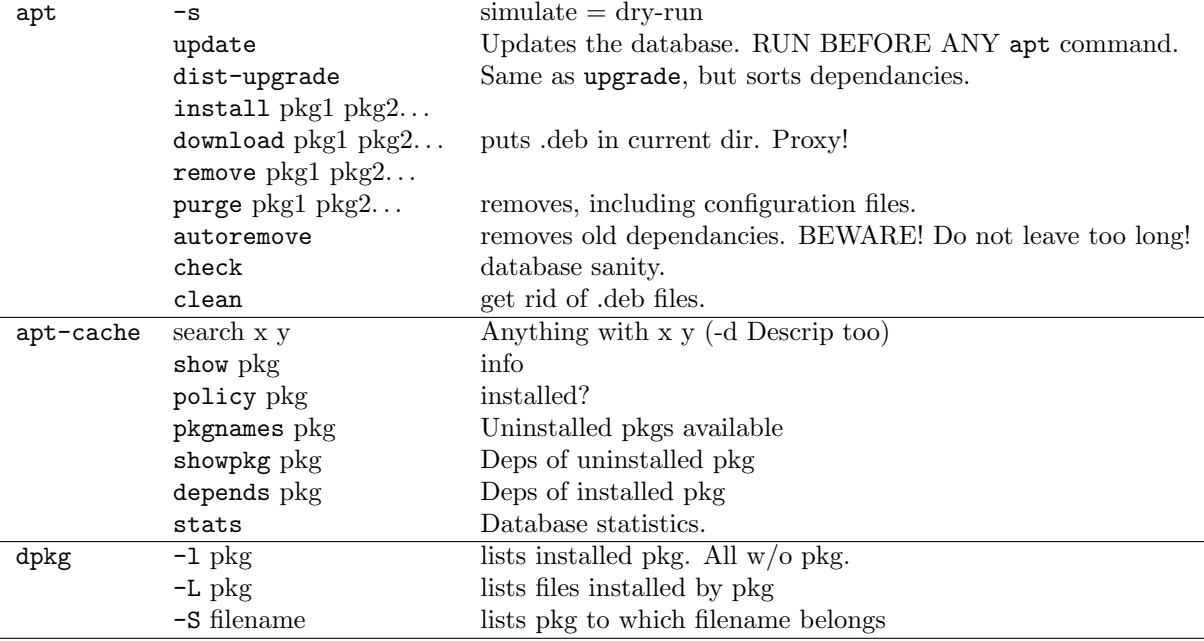